## Package 'optimStrat'

November 11, 2020

<span id="page-0-0"></span>Type Package Title Choosing the Sample Strategy Version 2.3 Date 2020-11-11 Author Edgar Bueno <edgar.bueno@stat.su.se> Maintainer Edgar Bueno <edgar.bueno@stat.su.se> Depends shiny, mvtnorm, cubature Description Intended to assist in the choice of the sampling strategy to implement in a survey. License GPL-2 NeedsCompilation no Repository CRAN Date/Publication 2020-11-11 11:40:02 UTC

## R topics documented:

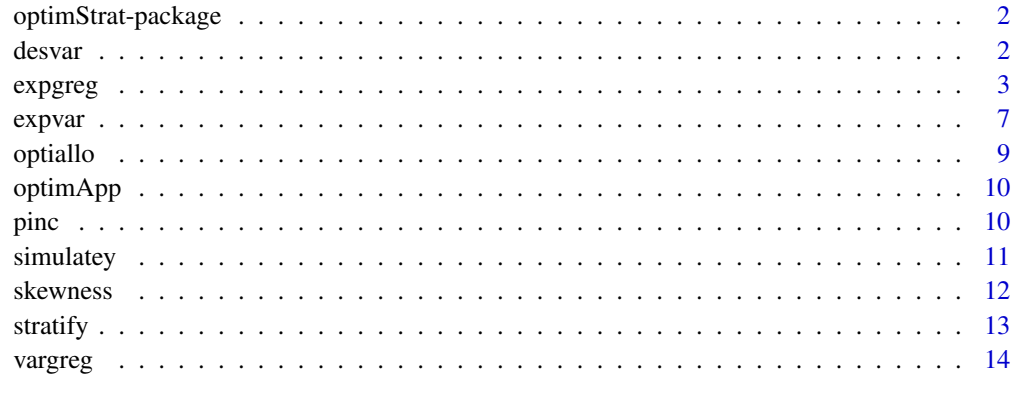

#### **Index** [17](#page-16-0)

<span id="page-1-0"></span>optimStrat-package *optimStrat*

## Description

OptimStrat is a package intended to assist in the choice of the sample strategy to implement in a survey. It allows for calculating the variance and the expected variance of several sampling strategies.

### Details

The package includes a function to calculate the design variance of several sampling strategies. It also includes a function to calculate the expected variance under a superpopuation model and a web-based application where the user can compare five sampling strategies in order to determine which one to implement in a survey.

#### Author(s)

Edgar Bueno

## References

Bueno, E. (2018). *A Comparison of Stratified Simple Random Sampling and Probability Proporionalto-size Sampling.* Research Report, Department of Statistics, Stockholm University 2018:6. [http:](http://gauss.stat.su.se/rr/RR2018_6.pdf) [//gauss.stat.su.se/rr/RR2018\\_6.pdf](http://gauss.stat.su.se/rr/RR2018_6.pdf).

<span id="page-1-1"></span>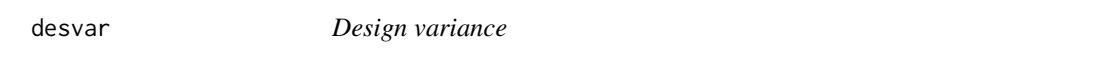

## Description

Compute the design variance of six sampling strategies.

#### Usage

desvar(y, x, n, H, d2, d4)

## Arguments

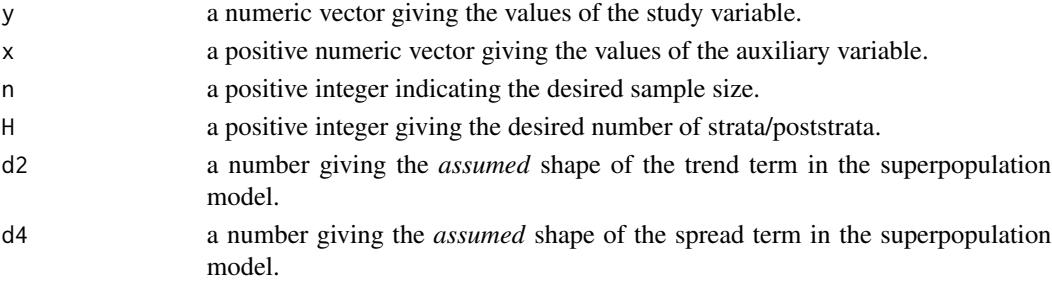

#### <span id="page-2-0"></span>expgreg 3

#### Details

The design variance of a sample of size n is computed for six sampling strategies (stsi–HT,  $\pi$ ps– HT, stsi–pos,  $\pi$ ps–pos, stsi–reg and  $\pi$ ps–pos). The strategies are defined assuming that there is an underlying superpopulation model of the form

$$
Y_k = \delta_0 + \delta_1 x_k^{\delta_2} + \epsilon_k
$$

with  $E \epsilon_k = 0$ ,  $V \epsilon_k = \delta_3^2 x_k^{2\delta_4}$  and  $Cov(\epsilon_k, \epsilon_l) = 0$ .

The number of strata/poststrata is given by H.

#### Value

A vector of length six with the variance of the six sampling strategies.

## References

Bueno, E. (2018). *A Comparison of Stratified Simple Random Sampling and Probability Proporionalto-size Sampling.* Research Report, Department of Statistics, Stockholm University 2018:6. [http:](http://gauss.stat.su.se/rr/RR2018_6.pdf) [//gauss.stat.su.se/rr/RR2018\\_6.pdf](http://gauss.stat.su.se/rr/RR2018_6.pdf).

## See Also

[expvar](#page-6-1) for the expected variance of five sampling strategies.

#### Examples

```
f<- function(x,b0,b1,b2,...) {b0+b1*x^b2}
g <- function(x,b3,...) {x<sup>^</sup>b3}
x<- 1 + sort( rgamma(5000, shape=4/9, scale=108) )
y<- simulatey(x,f,g,dist="gamma",b0=10,b1=1,b2=1.25,b3=0.5,rho=0.90)
desvar(y,x,n=500,H=6,d2=1.25,d4=0.50)
desvar(y,x,n=500,H=6,d2=1.00,d4=1.00)
```
<span id="page-2-1"></span>expgreg *Expected variance of the general regression estimator*

## Description

Compute the expected design variance of the general regression estimator of the total of a study variable under different sampling designs.

#### Usage

```
expgreg(x, b11, b12, b21, b22, d12, Rfy, n, design = NULL,
       stratum = NULL, x\_des = NULL, inc.p = NULL, ...)
```
## <span id="page-3-0"></span>Arguments

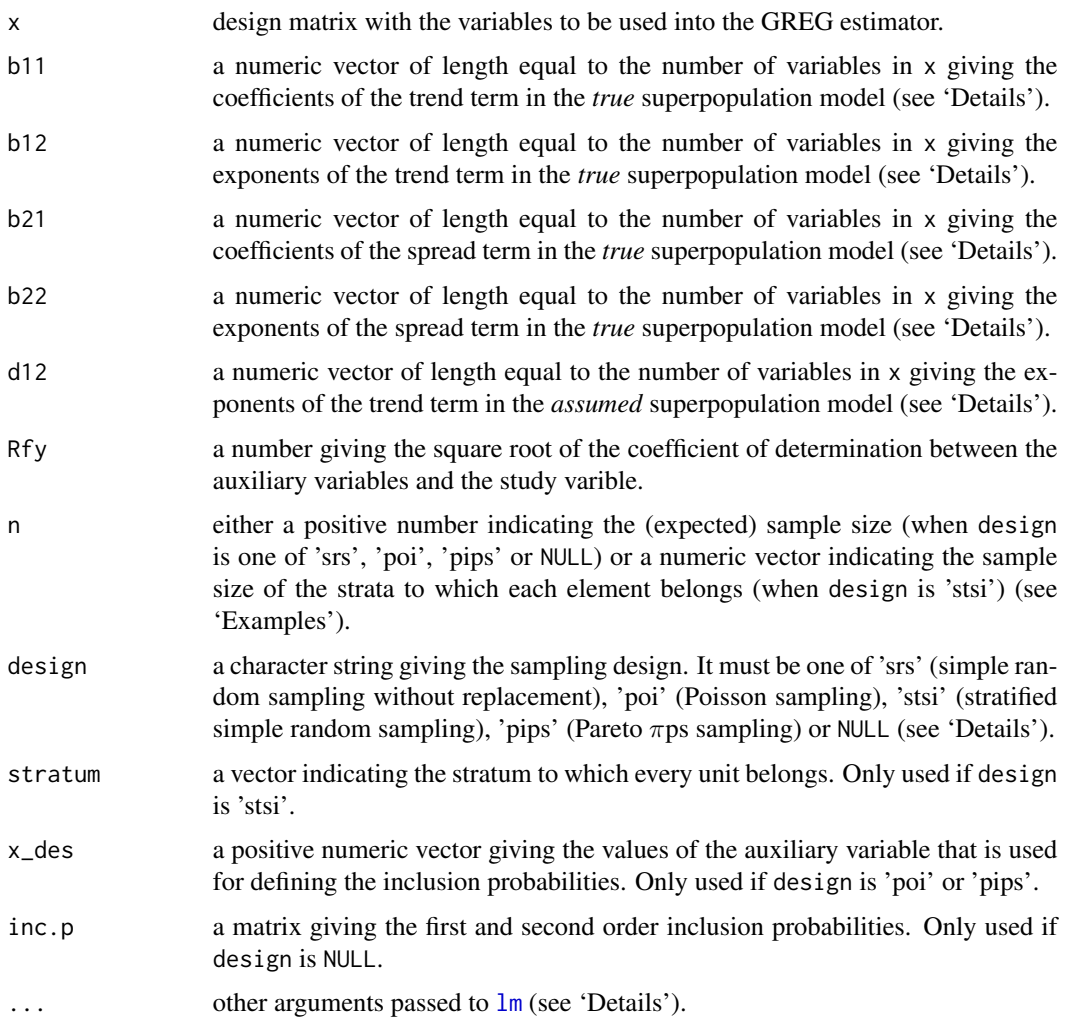

## Details

The expected variance of the general regression estimator under different sampling designs is computed.

It is assumed that the underlying superpopulation model is of the form

$$
Y_k = f(x_k|\delta_1) + \epsilon_k
$$

with  $E \epsilon_k = 0$ ,  $V \epsilon_k = \sigma_0^2 g^2(x_k | \delta_2)$  and  $Cov(\epsilon_k, \epsilon_l) = 0$ .

But the true generating model is in fact of the form

$$
Y_k = f(x_k|\beta_1) + \epsilon_k
$$

with  $E \epsilon_k = 0$ ,  $V \epsilon_k = \sigma^2 g^2(x_k | \beta_2)$  and  $Cov(\epsilon_k, \epsilon_l) = 0$ .

expgreg to the state of the state of the state of the state of the state of the state of the state of the state of the state of the state of the state of the state of the state of the state of the state of the state of the

Where

$$
f(x_k|\delta_1) = \sum_{j=1}^{J} \delta_{1,j} x_{jk}^{\delta_{1,J+j}},
$$

$$
g(x_k|\delta_2) = \sum_{j=1}^{J} \delta_{2,j} x_{jk}^{\delta_{2,J+j}},
$$

$$
f(x_k|\beta_1) = \sum_{j=1}^{J} \beta_{1,j} x_{jk}^{\beta_{1,J+j}},
$$

$$
g(x_k|\beta_2) = \sum_{j=1}^{J} \beta_{2,j} x_{jk}^{\beta_{2,J+j}}.
$$

- the coefficients  $\beta_{1,j}$   $(j = 1, \dots, J)$  are given by b11;
- the exponents  $\beta_{1,j}$   $(j = J + 1, \dots, 2J)$  are given by b12;
- the coefficients  $\beta_{2,j}$   $(j = 1, \dots, J)$  are given by b21;
- the exponents  $\beta_{2,j}$   $(j = J + 1, \dots, 2J)$  are given by b22;
- the exponents  $\delta_{1,j}$   $(j = J + 1, \dots, 2J)$  are given by d12.

The expected variance of the GREG estimator is approximated by

$$
E(V(\hat{t})) = V(\hat{t}_z) + \hat{\sigma}^2 \sum_{k=1}^{N} \left(\frac{1}{\pi_k} - 1\right) g^2(x_k|\beta_2)
$$

where

$$
V\left(\hat{t}_z\right) = \sum_{k=1}^{N} \sum_{l=1}^{N} \pi_{kl} \frac{z_k}{\pi_k} \frac{z_l}{\pi_l} - \left(\sum_{k=1}^{N} z_k\right)^2
$$

and

$$
\hat{\sigma}^2 = \frac{S_f^2}{\bar{g}^2} \left( \frac{1}{R_{fy}^2} - 1 \right),
$$
  
\n
$$
z_k = \left( x_k^{\beta} - x_k^{\delta} A \right) \beta_1^{**},
$$
  
\n
$$
S_f^2 = \sum_{k=1}^N (f(x_k|\beta_1) - \bar{f})^2 / N,
$$
  
\n
$$
\bar{g}^2 = \sum_{k=1}^N g(x_k|\beta_2)^2 / N,
$$
  
\n
$$
x_k^{\beta} = \left( x_{1k}^{\beta_{1,J+1}}, \dots, x_{Jk}^{\beta_{1,2J}} \right),
$$
  
\n
$$
x_k^{\delta} = \left( x_{1k}^{\delta_{1,J+1}}, \dots, x_{Jk}^{\delta_{1,2J}} \right),
$$
  
\n
$$
\beta_1^{**} = (\beta_{1,1}, \dots, \beta_{1,J})',
$$

<span id="page-5-0"></span>6 experience of the contract of the contract of the contract of the contract of the contract of the contract of the contract of the contract of the contract of the contract of the contract of the contract of the contract o

$$
A = \left(\sum_{k=1}^N w_k x_k^{\delta'} x_k^{\delta}\right)^{-1} \sum_{k=1}^N w_k x_k^{\delta'} x_k^{\beta}.
$$

N is the population size and  $\pi_k$  and  $\pi_{kl}$  are, respectively, the first and second order inclusion probabilities.  $w_k$  is a weight associated to each element and it represents the inverse of the conditional variance (up to a scalar) of the underlying superpopulation model (see 'Examples').

If design=NULL, the matrix of inclusion probabilities is obtained proportional to the matrix p.inc. If design is other than NULL, the formula for the variance is simplified in such a way that the inclusion probabilities matrix is no longer necessary. In particular:

- if design='srs', only the sample size n is required;
- if design='stsi', both the stratum ID stratum and the sample size per stratum n, are required;
- if design is either 'pips' or 'poi', the inclusion probabilities are obtained proportional to the values of x\_des, corrected if necessary.

#### Value

A numeric value giving the expected variance of the general regression estimator for the desired design under the working and true models.

#### References

Bueno, E. (2018). *A Comparison of Stratified Simple Random Sampling and Probability Proportionalto-size Sampling.* Research Report, Department of Statistics, Stockholm University 2018:6. [http:](http://gauss.stat.su.se/rr/RR2018_6.pdf) [//gauss.stat.su.se/rr/RR2018\\_6.pdf](http://gauss.stat.su.se/rr/RR2018_6.pdf).

#### See Also

[expvar](#page-6-1) for the simultaneous calculation of the expected variance of five sampling strategies under a superpopulation model; [vargreg](#page-13-1) for the variance of the GREG estimator; [desvar](#page-1-1) for the simultaneous calculation of the variance of six sampling strategies; [optimApp](#page-9-1) for an interactive application of expgreg.

```
x1<- 1 + sort( rgamma(5000, shape=4/9, scale=108) )
x2<- 1 + sort( rgamma(5000, shape=4/9, scale=108) )
x3<- 1 + sort( rgamma(5000, shape=4/9, scale=108) )
x < - cbind(x1, x2, x3)expgreg(x,b11=c(1,-1,0),b12=c(1,1,0),b21=c(0,0,1),b22=c(0,0,0.5),
       d12=c(1,1,0),Rfy=0.8,n=150,"pips",x_des=x3)
expgreg(x,b11=c(1,-1,0),b12=c(1,1,0),b21=c(0,0,1),b22=c(0,0,0.5),d12=c(1,1,0),Rfy=0.8,n=150,"pips",x_des=x2)
expgreg(x,b11=c(1,-1,0),b12=c(1,1,0),b21=c(0,0,1),b22=c(0,0,0.5),
       d12=c(1,1,0),Rfy=0.8,n=150,"pips",x_des=x2,weights=1/x1)
st1<- optiallo(n=150,x=x3,H=6)
expgreg(x,b11=c(1,-1,0),b12=c(1,1,0),b21=c(0,0,1),b22=c(0,0,0.5),
        d12=c(1,1,0),Rfy=0.8,n=st1$nh,"stsi",stratum=st1$stratum)
```
#### <span id="page-6-0"></span>expvar 7

```
\exp\{x, b11=c(1,-1,0), b12=c(1,1,0), b21=c(0,0,1), b22=c(0,0,0.5),d12=c(1,0,1),Rfy=0.8,n=st1$nh,"stsi",stratum=st1$stratum)
expgreg(x,b11=c(1,-1,0),b12=c(1,1,0),b21=c(0,0,1),b22=c(0,0,0.5),
        d12=c(1,0,1),Rfy=0.8,n=st1$nh,"stsi",stratum=st1$stratum,weights=1/x1)
```
<span id="page-6-1"></span>expvar *Expected variance*

## Description

Compute the expected variance of five sampling strategies.

## Usage

```
expvar(b, d, x, n, H, Rxy, stratum1 = NULL, stratum2 = NULL, st = 1:5,
   short = FALSE)
```
#### Arguments

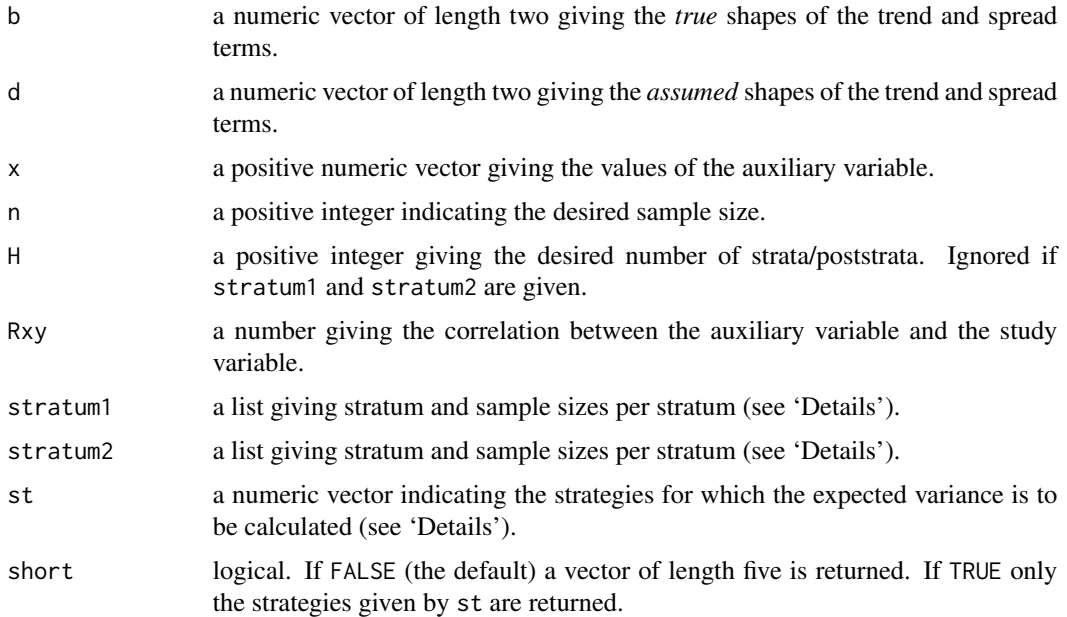

## Details

The expected variance of a sample of size n is computed for five sampling strategies ( $\pi$ ps–reg, STSI–reg, STSI–HT, πps–pos and STSI–pos).

The strategies are defined assuming that the underlying superpopulation model is of the form

$$
Y_k = \delta_0 + \delta_1 x_k^{\delta_2} + \epsilon_k
$$

<span id="page-7-0"></span>with  $E \epsilon_k = 0$ ,  $V \epsilon_k = \delta_3^2 x_k^{2\delta_4}$  and  $Cov(\epsilon_k, \epsilon_l) = 0$ . But the true generating model is of the form

$$
Y_k = \beta_0 + \beta_1 x_k^{\beta_2} + \epsilon_k
$$

with  $E \epsilon_k = 0$ ,  $V \epsilon_k = \beta_3^2 x_k^{2\beta_4}$  and  $Cov(\epsilon_k, \epsilon_l) = 0$ .

The parameters  $\beta_2$  and  $\beta_4$  are given by b. The parameters  $\delta_2$  and  $\delta_4$  are given by d.

stratum1 and stratum2 are lists with two components (each with length length(x)): stratum indicates the stratum to which each element belongs and nh indicates the sample sizes to be selected in each stratum. They can be created via [optiallo](#page-8-1). stratum1 gives the stratification for STSI– HT and the poststrata for πps–pos and STSI–pos; whereas stratum2 gives the stratification for STSI–reg and STSI–pos. If NULL, [optiallo](#page-8-1) is used for defining H strata/poststrata.

st indicates which variances to be calculated. If 1 in st, the expected variance of  $\pi$ ps–reg is calculated. If 2 in st, the expected variance of STSI–reg is calculated, and so on.

#### Value

If short=FALSE a vector of length five is returned giving the expected variance of the strategies given in st. NA is returned for those strategies not given in st. If short=TRUE, the NAs are omitted.

## References

Bueno, E. (2018). *A Comparison of Stratified Simple Random Sampling and Probability Proportionalto-size Sampling.* Research Report, Department of Statistics, Stockholm University 2018:6. [http:](http://gauss.stat.su.se/rr/RR2018_6.pdf) [//gauss.stat.su.se/rr/RR2018\\_6.pdf](http://gauss.stat.su.se/rr/RR2018_6.pdf).

## See Also

[optiallo](#page-8-1) for how to stratify an auxiliary variable and allocate the sample size; [desvar](#page-1-1) for calculating the variance of the five strategies.

```
x<- 1 + sort( rgamma(5000, shape=4/9, scale=108) )
expvar(b=c(1,1),d=c(1,1),x,n=500,H=6,Rxy=0.9)
expvar(b=c(1,1),d=c(1,1),x,n=500,H=6,Rxy=0.9,st=1:3)
expvar(b=c(1,1),d=c(1,1),x,n=500,H=6,Rxy=0.9,st=1:3,short=TRUE)
```

```
st1 <- optiallo(n=500, x, H=6)
post1<- optiallo(n=500,x^1.5,H=10)
expvar(b=c(1,1),d=c(1,1),x,n=500,H=6,Rxy=0.9,
   stratum1=post1,stratum2=st1)
```
<span id="page-8-1"></span><span id="page-8-0"></span>

## Description

Allocates a sample of size n using Neyman optimal allocation in Stratified Simple Random Sampling.

## Usage

 $optiallo(n, x, stratum = NULL, ...)$ 

## Arguments

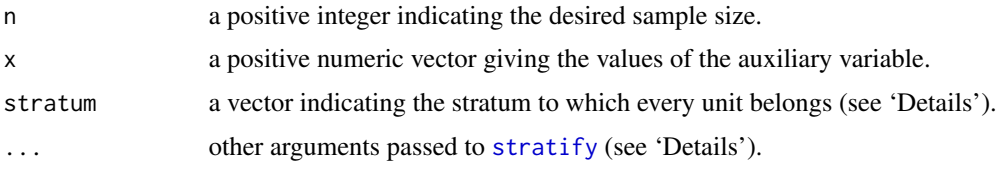

#### Details

Allocates a sample of size n using Neyman optimal allocation in Stratified Simple Random Sampling.

If stratum==NULL, the stratification is generated via [stratify](#page-12-1). Then at least the number of strata should be passed to [stratify](#page-12-1) using the argument H.

## Value

A list with two elements:

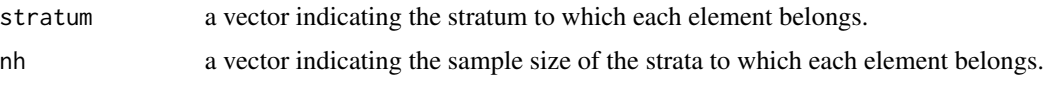

## See Also

[stratify](#page-12-1) for defining the stratification using the cum-sqrt-rule.

```
x<- 1 + sort( rgamma(100, shape=4/9, scale=108) )
st1<- stratify(x,H=6)
optiallo(n=30,x,stratum=st1)
optiallo(n=30,x,H=6)
```
<span id="page-9-1"></span><span id="page-9-0"></span>

## Description

Call Shiny to run a web-based application of optimStrat.

## Usage

optimApp()

## Author(s)

Edgar Bueno, <edgar.bueno@stat.su.se>

pinc *Inclusion probabilities in a PIps design*

## Description

Compute the inclusion probabilities to be used in a PIps design with sample size equal to n.

#### Usage

pinc(n, x)

## Arguments

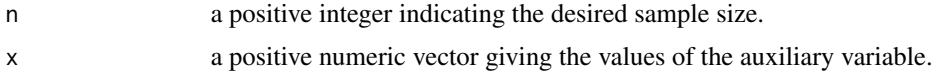

## Details

The inclusion probabilities are calculated as  $n \times x_k/t_x$  and corrected, if necessary, to ensure that they are smaller or equal than one.

## Value

A numeric vector giving the inclusion probability of each element.

```
x<- 1 + sort( rgamma(100, shape=4/9, scale=108) )
pinc(n=30,x)
```
<span id="page-10-0"></span>

## Description

Simulate values for the study variable based on the auxiliary variable x and an assumed superpopulation model.

#### Usage

```
simlatey(x, f, g, dist = "normal", rho = NULL, Sigma = NULL, ...)
```
#### Arguments

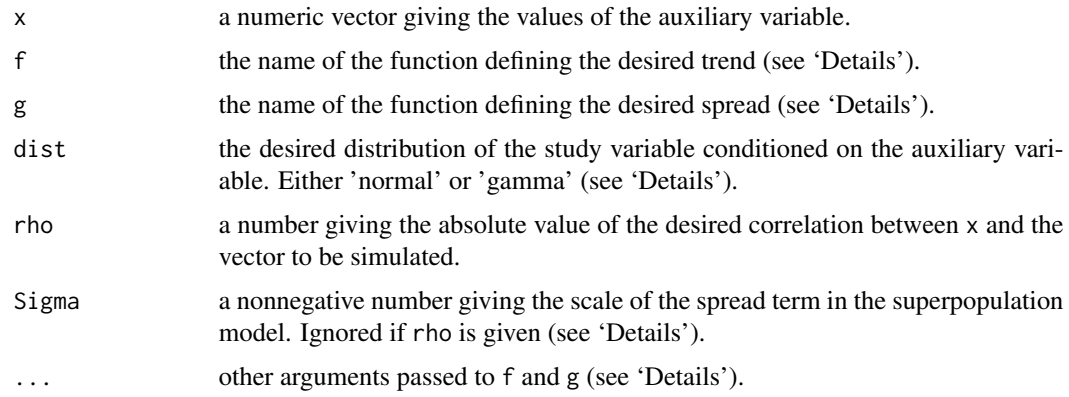

## Details

The values of the study variable y are simulated using a superpopulation model defined as:

$$
Y_k = f(x_k) + \epsilon_k
$$

with  $E(\epsilon_k) = 0$ ,  $V(\epsilon_k) = \sigma^2 g^2(x_k)$  and  $Cov(\epsilon_k, \epsilon_l) = 0$  if  $k \neq l$ . Also  $Y_k | f(x_k)$  is distributed according to dist.

f and g should return a vector of the same length of x. Their first argument should be x and they should not share the name of any other argument. Both f and g should have the . . . argument (see 'Examples').

Note that Sigma defines the degree of association between x and y: the larger Sigma, the smaller the correlation, rho, and vice versa. For this reason only one of them should be defined. If both are defined, Sigma will be ignored.

Depending on the trend function f, some correlations cannot be reached. In those cases, Sigma will automatically be set to zero, dist will automatically be set to 'normal' and rho will be ignored (see 'Examples').

If the trend term takes negative values, dist will be automatically set to 'normal'.

## <span id="page-11-0"></span>Value

A numeric vector giving the simulated value of y associated to each value in x.

#### Examples

```
f<- function(x,b0,b1,b2,...) {b0+b1*x^b2}
g <- function(x,b3,...) {x<sup>^</sup>b3}
x<- 1 + sort( rgamma(5000, shape=4/9, scale=108) )
#Linear trend and homocedasticity
y1<- simulatey(x,f,g,dist="normal",b0=0,b1=1,b2=1,b3=0,rho=0.90)
y2<- simulatey(x,f,g,dist="gamma",b0=0,b1=1,b2=1,b3=0,rho=0.90)
#Linear trend and heterocedasticity
y3<- simulatey(x,f,g,dist="normal",b0=0,b1=1,b2=1,b3=1,rho=0.90)
y4<- simulatey(x,f,g,dist="gamma",b0=0,b1=1,b2=1,b3=1,rho=0.90)
#Quadratic trend and homocedasticity
y5<- simulatey(x,f,g,dist="gamma",b0=0,b1=1,b2=2,b3=0,rho=0.80)
#Correlation of minus one
y6<- simulatey(x,f,g,dist="normal",b0=0,b1=-1,b2=1,b3=0,rho=1)
#Desired correlation cannot be attained
y7<- simulatey(x,f,g,dist="normal",b0=0,b1=1,b2=3,b3=0,rho=0.99)
#Negative expectation not possible under gamma distribution
y8<- simulatey(x,f,g,dist="gamma",b0=0,b1=-1,b2=1,b3=0,rho=1)
#Conditional variance of zero not possible under gamma distribution
y9<- simulatey(x,f,g,dist="gamma",b0=0,b1=1,b2=3,b3=0,rho=0.99)
```
skewness *Sample Skewness*

#### **Description**

Calculate the sample skewness.

#### Usage

skewness(x, na.rm = FALSE)

#### Arguments

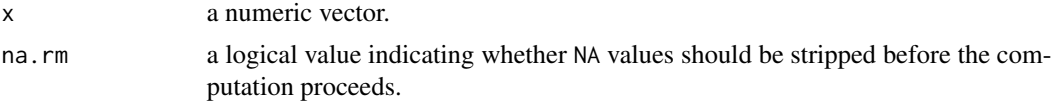

<span id="page-12-0"></span>stratify the stratify the stratify the stratify of the stratify stratify the stratify of the stratify  $\sim$  13

## Details

Compute the sample skewness of x as

$$
\frac{\frac{1}{N} \sum_{i=1}^{N} (x_i - \bar{x})^3}{\left[\frac{1}{N-1} \sum_{i=1}^{N} (x_i - \bar{x})^2\right]^{3/2}}
$$

## Value

A vector of length one giving the sample skewness of x.

#### Examples

x<- rnorm(1000) skewness(x)

<span id="page-12-1"></span>stratify *Stratification of an Auxiliary Variable*

## Description

Stratify the auxiliary variable x into H strata using the cum-sqrt-rule.

#### Usage

 $stratify(x, H, forced = FALSE, J = NULL)$ 

#### Arguments

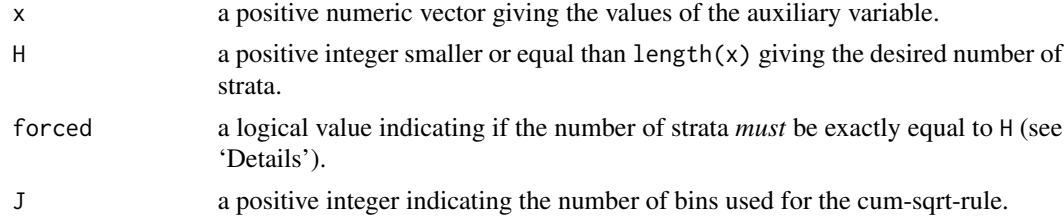

## Details

The cum-sqrt-rule is used in order to define H strata from the auxiliary vector x.

Depending on some characteristics of x, e.g. high skewness, few observations or too many ties, the resulting stratification may have a number of strata other than H. Using forced = TRUE tries its best to obtain exactly H strata.

Note that if length(x) < H then forced will be set to FALSE.

## Value

A numeric vector giving the stratum to which each observation in x belongs.

## <span id="page-13-0"></span>References

Sarndal, C.E., Swensson, B. and Wretman, J. (1992). *Model Assisted Survey Sampling*. Springer.

## See Also

[optiallo](#page-8-1) for allocating the sample into the strata using Neyman optimal allocation.

## Examples

```
x<- 1 + sort( rgamma(100, shape=4/9, scale=108) )
stratify(x, H=3)
```
<span id="page-13-1"></span>vargreg *Design variance of the general regression estimator.*

## Description

Compute the (approximated) design variance of the general regression estimator of the total of a study variable under different sampling designs.

## Usage

vargreg(formula, design = NULL, n, stratum = NULL,  $x\_des = NULL$ ,  $inc.p = NULL$ , ...)

## Arguments

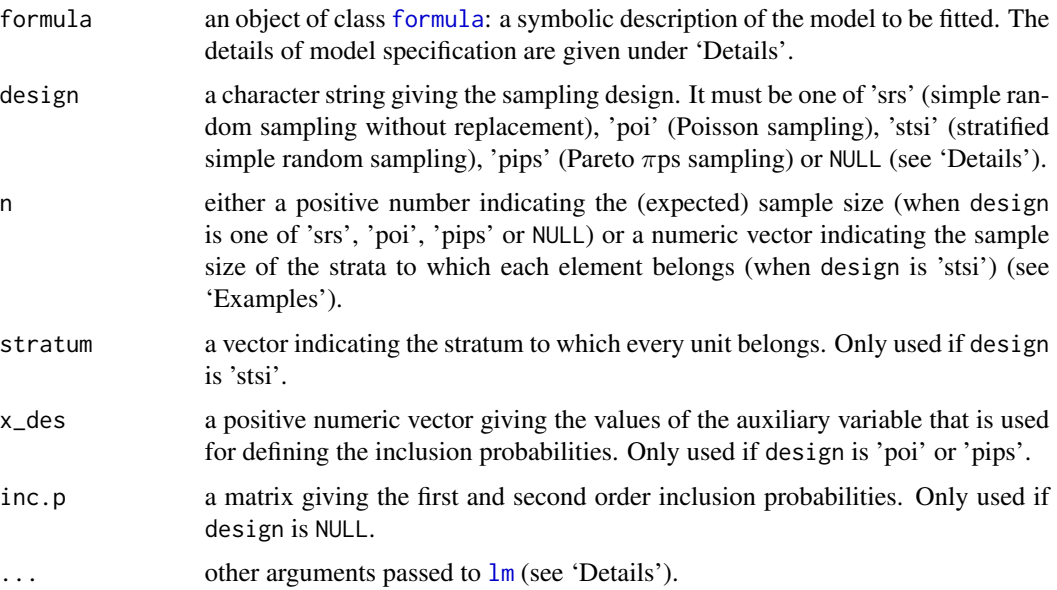

#### <span id="page-14-0"></span>vargreg and the state of the state of the state of the state of the state of the state of the state of the state of the state of the state of the state of the state of the state of the state of the state of the state of th

#### Details

The formula should be of the form  $y \sim x$ , where y is the study variable and x are the auxiliary variables used by the general regression (GREG) estimator,  $\hat{t}$ ,. See [formula](#page-0-0) for more details and 'Examples' for typical expressions for some well-known estimators (e.g. the Horvitz-Thompson, ratio, regression and poststratification estimators).

The variance of the GREG estimator is approximated by

$$
AV\left(\hat{t}\right) = \sum_{k=1}^{N} \sum_{l=1}^{N} \pi_{kl} \frac{E_k}{\pi_k} \frac{E_l}{\pi_l} - \left(\sum_{k=1}^{N} E_k\right)^2
$$

where

$$
E_k = y_k - \hat{y}_k
$$
 and  $\hat{y}_k = x_k B$  with  $B = \left(\sum_{k=1}^N w_k x_k' x_k\right) \sum_{k=1}^N w_k x_k' y_k$ 

N is the population size and  $\pi_k$  and  $\pi_{kl}$  are, respectively, the first and second order inclusion probabilities.  $w_k$  is a weight associated to each element and it represents the inverse of the conditional variance (up to a scalar) of the underlying superpopulation model (see 'Examples').

If design=NULL, the matrix of inclusion probabilities is obtained proportional to the matrix p.inc. If design is other than NULL, the formula for the variance is simplified in such a way that the inclusion probabilities matrix is no longer necessary. In particular:

- if design='srs', only the sample size n is required;
- if design='stsi', both the stratum ID stratum and the sample size per stratum n, are required;
- if design is either 'pips' or 'poi', the inclusion probabilities are obtained proportional to the values of x\_des, corrected if necessary.

#### Value

A numeric value giving the variance of the general regression estimator under the desired design.

#### References

Sarndal, C.E., Swensson, B. and Wretman, J. (1992). *Model Assisted Survey Sampling*. Springer.

Rosen, B. (1997). *On Sampling with Probability Proportional to Size.* Journal of Statistical Planning and Inference 62, 159-191.

## See Also

[desvar](#page-1-1) for the simultaneous calculation of the variance of six sampling strategies; [expgreg](#page-2-1) for the expected variance of the GREG estimator under a superpopulation model; [expvar](#page-6-1) for the simultaneous calculation of the expected variance of five sampling strategies under a superpopulation model; [optimApp](#page-9-1) for an interactive application of expgreg.

```
f<- function(x,b0,b1,b2,...) {b0+b1*x^b2}
g <- function(x,b3,...) {x<sup>^</sup>b3}
x<- 1 + sort( rgamma(5000, shape=4/9, scale=108) )
y<- simulatey(x,f,g,dist="gamma",b0=10,b1=1,b2=1,b3=1,rho=0.95)
st1<- optiallo(n=100,x=x,H=6)
vargreg("y~0",design="srs",n=100) #SRS-HT
vargreg("y~0",design="poi",n=100,x_des=x) #Poi-HT
vargreg("y~0",design="stsi",n=st1$nh,stratum=st1$stratum) #STSI-HT
vargreg("y~0",design="pips",n=100,x_des=x) #PIPS-HT
vargreg("y~x-1",design="srs",n=100,weights=1/x) #SRS-ratio
vargreg("y~x-1",design="poi",n=100,x_des=x,weights=1/x) #Poi-ratio
vargreg("y~x-1",design="stsi",n=st1$nh,
       stratum=st1$stratum,weights=1/x) #STSI-ratio
vargreg("y~x-1",design="pips",n=100,x_des=x,weights=1/x) #PIPS-ratio
vargreg("y~x",design="srs",n=100) #SRS-reg
vargreg("y~x",design="poi",n=100,x_des=x) #Poi-reg
vargreg("y~x",design="stsi",n=st1$nh,stratum=st1$stratum) #STSI-reg
vargreg("y~x",design="pips",n=100,x_des=x) #PIPS-reg
x2<- as.factor(st1$stratum)
vargreg("y~x2",design="srs",n=100) #SRS-pos
vargreg("y~x2",design="poi",n=100,x_des=x) #Poi-pos
vargreg("y~x2",design="stsi",n=st1$nh,stratum=st1$stratum) #STSI-pos
vargreg("y~x2",design="pips",n=100,x_des=x) #PIPS-pos
y2<- c(16,21,18)
x2 < -y2inc.probs<- matrix(c(8,5,4,5,7,3,4,3,6),3,3)
vargreg("y2~0",n=2.1,inc.p=inc.probs) #HT
vargreg("y2~x2-1",n=2.1,inc.p=inc.probs,weights=1/x2) #Ratio
vargreg("y2~x2", n=2.1, inc.p=inc.probs) #Regression
x3 <- as. factor(c(1, 2, 2))
vargreg("y2~x3", n=2.1, inc.p=inc.probs) #Post.
```
# <span id="page-16-0"></span>Index

```
∗ package
    optimStrat-package, 2
∗ survey
    desvar, 2
    expgreg, 3
    expvar, 7
    optiallo, 9
    optimApp, 10
    optimStrat-package, 2
    pinc, 10
    simulatey, 11
    stratify, 13
    vargreg, 14
∗ univar
    skewness, 12
desvar, 2, 6, 8, 15
expgreg, 3, 15
expvar, 3, 6, 7, 15
formula, 14, 15
lm, 4, 14
optiallo, 8, 9, 14
optimApp, 6, 10, 15
optimStrat (optimStrat-package), 2
optimStrat-package, 2
pinc, 10
simulatey, 11
skewness, 12
stratify, 9, 13
vargreg, 6, 14
```